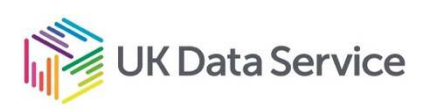

UKDS Online Workshops: Social data and the third sector: skills, tools and evidence **Workshop 2. Data skills: What are survey data?**

# **Activity**

### **Task:**

- **1) Find data to answer a question using Nesstar.**
- **2) Create a two-way table to answer a question.**

# **About Nesstar**

Nesstar is an online tool provided by the UK Data Service for exploring and accessing to a wide variety of datasets.

Website: http://nesstar.ukdataservice.ac.uk/webview/

# **Activity: Creating descriptive statistics**

You are interested in the risk of adverse effects of COVID-19 and how this relates to income inequality:

*Are people with low income more likely than people with higher income of being in the high risk group for COVID-19?*

To explore the question, you will look at data from the Health Survey for England. The key variables to explore are:

- 1. Having a long-term health condition
- 2. Specifically having a respiratory condition
- 3. Income

In most social surveys information about income is gathered in a variety of ways. Often the information is then used to create *derived variables* - a variable that is created after data collection following some sort of calculation or other processing.

In this activity you will use the derived variable *Equivalised Income Quintiles* (eqv5).

*Equivalisation scales are used to adjust household income, taking into account household size and composition. Quintiles split the variable evenly into fifths.* 

### **Instructions**

1. Login to the UK Data Service: https://beta.ukdataservice.ac.uk/myaccount/login

**2.**

- 2. Navigate to Nesstar: http://nesstar.ukdataservice.ac.uk/webview/
- 3. Find the Health Survey for England 2016
	- Ø Open *Research Datasets*
	- Ø Scroll down to *Health Survey for England*, expand with +
	- Ø Select *Health Survey for England, 2016*
- 4. Find and explore the key variables
	- Ø Select *Variable Description*, expand with +
	- Ø Select *Individual Data File*, expand with +
	- Ø Select *General Health*, expand with +
	- Ø Select *Long Lasting Illness,* expand with +
- 5. Long Lasting Illness exploration
	- Ø Select (click on) *Whether have any physical or mental health conditions or illnesses lasting or expected to last 12 months or more*
	- $\triangleright$  The description should appear on the right-hand side

**Question 1.** How many respondents from the Health Survey for England reported having a physical or mental health condition or illness lasting or expected to last 12 months or more?

Dataset: Health Survey for England, 2016 Health Survey for England, 1991-

Variable ILL12m: Whether have any physical or mental health conditions or illnesses lasting or expected to last 12 months or more

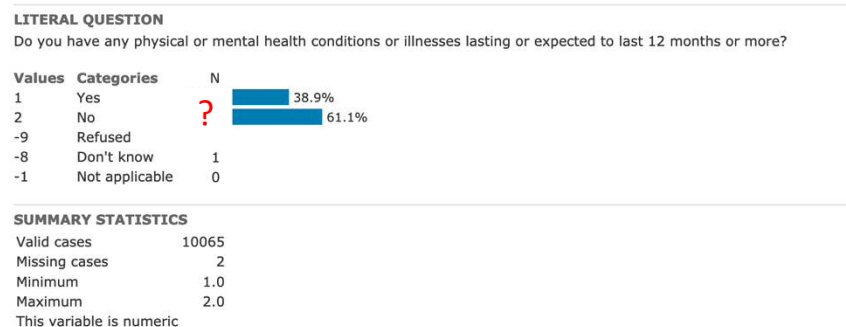

UKDS Online Workshops: Social data and the third sector: skills, tools and evidence Workshop 1. Evidence and impact using census data

- 1. E About the UK Data-Service Nesstar Catalogue E Research Datasets Hunrestricted Access Datasets **E** Teaching Datasets
- **E** General Household Survey □ Health Survey for England Health Survey for England, 2016  $H$  Metadata □ Variable Description  $\Box$  Individual Data File **El** Classification **H** Anthropometric Measurements **E** Blood Sample **E** Urine Sample **El Blood Pressure**  $\boxplus$  Drinking
	- F Fruit and Vegetable Consumption
	- **Electritdren's Physical Activity E** General Health
	- Weight Management
	- **3.** Elong Lasting Illness Whether have any physical or mental health conditions or illnesses lasting or expected to **hast\_12** months or more
		- Whether conditions or illnesses affect: Vision (for example blindness or partial sight) Whether conditions or illnesses
		- affect: Hearing (for example deafness or partial hearing) Whether conditions or illnesses
		- affect: Mobility (for example walking short distances or climbing stairs)
		- Whether conditions or illnesses affect: Dexterity (for example lifting and carrying objects, using a keyboard)
		- Whether conditions or illnesses affect: Learning or understanding or concentrating
		- Whether conditions or illnesses affect: Memory
		- Whether conditions or illnesses affect: Mental health
		- Whether conditions or illnesses affect: Stamina, breathing or fatique
		- Whether conditions or illnesses affect: Socially or behaviourally
- 6. Stamina, breathing or fatigue
	- Ø Select (click on) *Whether conditions or illnesses affect: Stamina, breathing or fatigue*
	- $\triangleright$  The description should appear on the right-hand side

**Question 2.** How many people reported that the condition affected stamina, breathing or fatigue?

7. Adding in income DESCRIPTION **TABULATION ANALYSIS 4.**Ø Select the *Tabulation* tab Ø Select (click on) *Whether conditions or illnesses affect: Stamina, breathing or fatigue* ■ Whether conditions or illnesses affect: Stamina hreathing or Ø Select *Add to Column* fatig Add to row Ø Find the income quintile variable: *Individual Data*   $W$  Whe Add to column *File* > *Classification* > *Income* > *(D) Equivalised*  affed Whe Use as filter *Income Quintiles*  $\overline{\mathsf{after}}$ Ø Select *Add to Row* Add as measure Whe.... CONTRACTOR  $\triangleright$  A two-way table should appear on the right-hand nffont: Nano of those side Choose 'Add to column' to place the variable here. Choose To populate this table you need to select a variable from the nt hhA' browse list, click on it and then add it to row, column or row' to layers, or use it as a measure variable. place the variable here.

**Question 3.** Of those respondents with conditions affecting stamina, breathing or fatigue, what percentage are in the lowest income quintile?

**Question 4.** Compared to all long-term health conditions, are conditions affecting stamina, breathing or fatigue more prevalent or less prevalent amongst people in the lowest income quintile?

- 8. (Optional) Explore the graphs
	- $\triangleright$  Select the graphs icon on the toolbar near the top of the screen
	- $\triangleright$  Choose a bar graph to represent the data in the two-way table

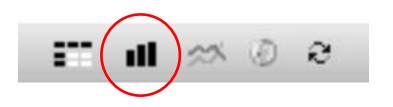